K ロ ▶ K @ ▶ K 할 ▶ K 할 ▶ 이 할 → 9 Q Q →

## **Données**

Choix de 10 échantillons de 20 piles

Evènement  $E =$  "longévité  $\in$  [70, 75]"

## **Données**

Choix de 10 échantillons de 20 piles

Evènement  $E = "longévit \in [70, 75]"$ 

Fréquence de l'évènement  $E$  dans la population totale : 0.163

K ロ ▶ K @ ▶ K 할 ▶ K 할 ▶ 이 할 → 9 Q Q →

## **Données**

Choix de 10 échantillons de 20 piles

Evènement  $E = "longévit \in [70, 75]"$ 

Fréquence de l'évènement  $E$  dans la population totale : 0.163

Fréquence de l'évènement E dans les 10 échantillons :

0.20 0.10 0.10 0.15 0.20 0.20 0.30 0.10 0.30 0.35

**KORKARA KERKER DAGA** 

Plus généralement histogramme des effectifs des longévités dans la population totale pour le découpage [55, 60[, [60, 65[, [65, 70], [70, 75], [75, 80], [80, 85] de l'étendue

**KORK ERKER ADAM ADA** 

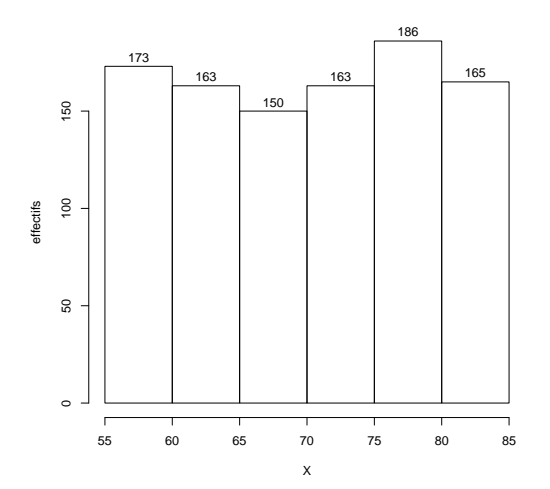

Histogrammes des longévités des échantillons 1,2,3,4

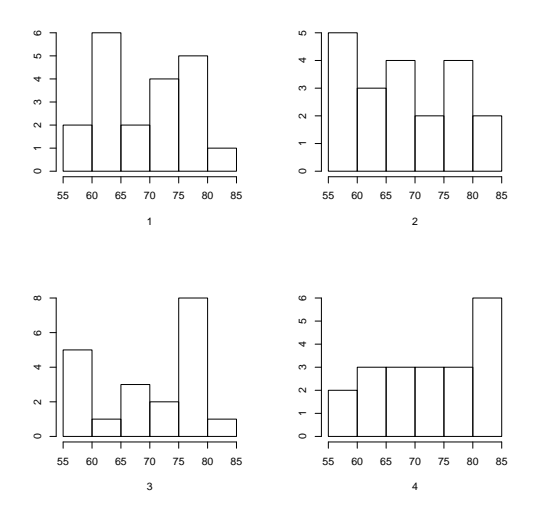

(ロトメ部) (文書) (文書)  $\equiv$  990

Choix de 10 échantillons de 100 piles

```
Evènement E = "longévité \in [70, 75]"
```
Fréquence de l'évènement E dans la population totale : 0.163

Fréquences de l'évènement E dans les 10 échantillons :

0.18 0.20 0.16 0.20 0.15 0.13 0.20 0.16 0.12 0.12 moyenne 0.162

K ロ ▶ K @ ▶ K 할 ▶ K 할 ▶ 이 할 → 9 Q Q →

Choix de 10 échantillons de 100 piles

```
Evènement E = "longévité \in [70, 75]"
```
Fréquence de l'évènement E dans la population totale : 0.163

Fréquences de l'évènement E dans les 10 échantillons :

0.18 0.20 0.16 0.20 0.15 0.13 0.20 0.16 0.12 0.12 moyenne 0.162

pour rappel : fréquences de E dans les 10 échantillons de 20 piles :

0.20 0.10 0.10 0.15 0.20 0.20 0.30 0.10 0.30 0.35

K ロ ▶ K @ ▶ K 할 ▶ K 할 ▶ 이 할 → 9 Q Q →

moyenne 0.2

# Echantillon et indépendance de deux caractères

Caractères quantitatifs X et Y de 1000 individus:

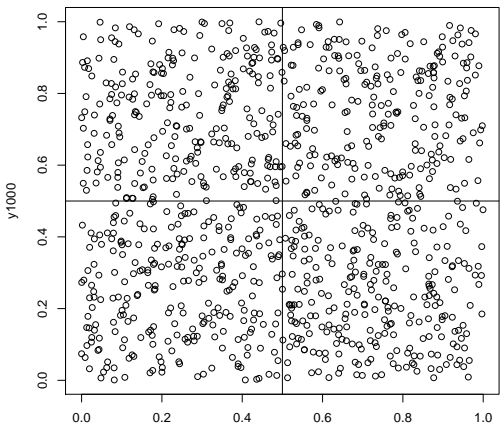

x1000

**← ロ → → イ 同 → →** 

 $2Q$ 

Echantillon et indépendance de deux caractères

## Effectifs conjoints pour le découpage indiqué de l'étendue :

K ロ ▶ K @ ▶ K 할 ▶ K 할 ▶ . 할 . K 9 Q @

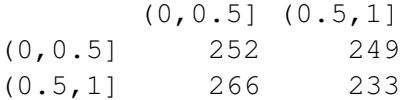

### Echantillon et indépendance de deux caractères

Echantillon de 20 individus

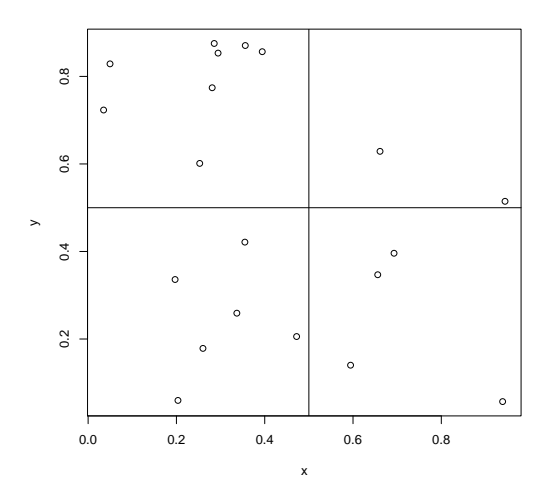

K ロ > K 個 > K 差 > K 差 > → 差 → の Q Q →

Effectifs conjoints dans l'échantillon pour le découpage indiqué de l'étendue :

K ロ ▶ K 御 ▶ K 聖 ▶ K 聖 ▶ │ 聖 │ 約 9 (9)

$$
(0, 0.5] (0.5, 1]
$$
  
(0, 0.5] (0.5, 1]  
(0.5, 1] 4 2